## Задания с решением 7 класс

## Для каждой задачи должно быть представлено подробное описание её решения!!!

#### Задача 1 (10 баллов)

В папке пользователя «WORK» имеются файлы. Ниже они приведены в виде нумерованного списка:

1. bullet.com

- 2. balet1.doc
- 3. cianid.thl
- 4. planeta.geo
- 5. battle.txt
- 6. tablet.doc
- 7. button tel
- 8. couplet.rtf
- 9. duplete.cab

10. servlet.loc

Были выполнены следующие действия:

1. Из папки удалили файлы, соответствующие маске: \*a\*t\*.\*

2. Осуществили перенос нескольких файлов из «WORK» в каталог «ВООК» согласно фильтру:\*le?.\*

Запишите в алфавитном порядке названия оставшихся в в папке «WORK» файлы.

## Задача 2 (15 баллов)

Ученики школы «Пифагорчик» учились считать в позиционных системах счисления. Цифры, использующиеся для записи чисел в этих системах счисления - 1, 2, 3, 4, 5 и т.д. договорились обозначать строчными буквами греческого алфавита:  $\alpha$ ,  $\beta$ ,  $\gamma$ ,  $\delta$ ,  $\varepsilon$ ,  $\phi$  и т.д. соответственно, а вместо нуля использовать символ \*.

Однажды учитель поставил задачу найти десятичное число, имеющее представление γαβ в системе счисления с неизвестным основанием, если в этой же системе справедливо равенство  $\gamma \alpha + \alpha \beta^* = \beta \alpha \alpha$ .

Найдите число γαβ, переведите его в десятичную систему счисления и запишите ответ в лесятичной системе счисления.

### Задача 3 (20 баллов)

Приведены истинные высказывания:  $A - kpyr$ ,  $B - repeyro$ льник,  $C - mpa \wedge qy \wedge qy$ 

Выберите из ниже перечисленных выражений, те которые описывают выделенную область на рисунке.

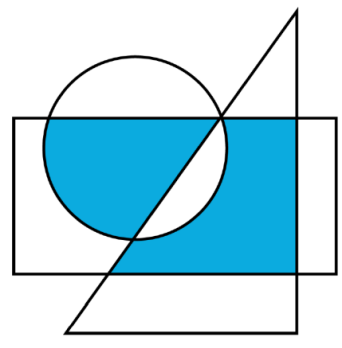

- 1. C and (A and not B or not A and B)
- 2. A and (not B and C or B and not C)
- 3. A and not B and C or not A and B and C
- 4. A and B and C or not A and B and not C
- 5. not A and B and C or A and not B and C

# **Задача 4 (25 баллов)**

Дана исходная последовательность символов S=ABABA, к которой применяется следующий цикл обработки:

1. Все вхождения символа "A" заменить на "CC";

2. Все вхождения символа "B" заменить на "A";

3. Все вхождения символа "C" заменить на "B";

Например, после однократного выполнения этого цикла обработки получится последовательность:

S = BBABBABB Определите количество символов «A» в получившейся последовательности S, если известно, что описанный цикл обработки был выполнен 10 раз.

## **Задача 5 (30 баллов)**

Постройте блок-схему и напишите программу «Сдача»

Товар стоит *a* руб. *b* коп. За него заплатили *c* руб. *d* коп. Какую сдачу получить покупатель?

## *Формат ввода*

Вводятся 4 числа: *a*, *b*, *c* и *d*. Все числа целые неотрицательные и не превышают 100. Гарантируется, что заплаченной суммы достаточно для покупки товара.

## *Формат вывода*

Вывести 2 числа: *e* и *f*, число рублей и копеек, соответственно полученные на сдачу. *Пример* 

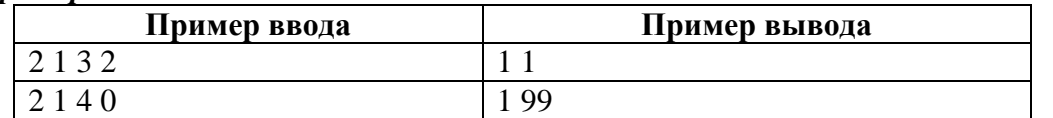

Программу можно написать на любом известном вам языке программирования или на школьном алгоритмическом языке.